Photoshop 2022 (Version 23.4.1) HACK Free

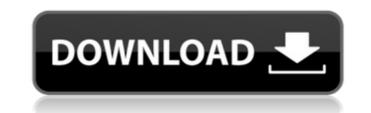

Adobe Photoshop CS5 is free for individual users, but it is a paid program for large businesses and institutions. Downloading Photoshop Adobe Photoshop CS5 comes in two editions: CS5 (Adobe Photoshop CS5) and CS5 Extended (Adobe Photoshop CS5 Extended). CS5 is the Photoshop standard edition that most artists use, while CS5 Extended is for professionals, and normally costs more. When purchasing Photoshop, you have the option of downloading the program (or installer) as a ZIP file and extracting it to the directory where your operating system stores its application files. In order to install it later, all you have to do is unzip the program again in the same directory where you extracted it. Photoshop is available for both Windows and Mac operating systems. The Windows version is called Photoshop CS5, while the Mac version is called Adobe Photoshop CS5 Extended. CS5 is the newest Photoshop edition and its features are better than those of the CS4 edition, and much improved over CS3 and earlier editions. Adobe claims that Photoshop CS5 has been engineered to work the way professionals edit and it does a pretty good job of that. With just a little patience and perseverance, you can pick it up. I find Photoshop CS5 to be a worthy product, especially if you use it for professional work. On the other hand, Photoshop CS5 Extended enables you to work with multiple layers, add smart objects, and use filters, layers, and channels. Figure 24-1 shows what a typical image looks like after it's been converted to a Photoshop file. \*\*Figure 24-1:\*\* Many Photoshop actions can be applied to images for a professional finish. Essential Photoshop Components Photoshop has a number of features that you can use to change, manipulate, and edit images. You can easily view your Photoshop files as raster images in either the RGB color format or the CMYK color format. (See the next section for more information on color formats.) You can also save your images as GIF, PNG, JPEG, TIFF, or Adobe RGB format files. Lastly, you can use a number of layers and adjustments to manipulate your images. Color formats One of the most important parts of Photoshop is the color space. You may notice the term image file used in some of the following terms. An image file is simply the file where you store a bitmap image. In order to edit your images, you must

This tutorial is for graphic designers who want to learn how to create accurate graphic elements in Photoshop. You will see how to design a digital logo, create various typographical elements, use layer styles, use Brushes, Adjust layers, trace photographs, create stock vector illustrations, remove unwanted elements from images, and many other techniques. The Photoshop icon is the most complicated icon ever in the history of icon design and is recognized on a global scale as one of the universal icons of the digital age. This tutorial will show you how to make Photoshop icons in a simple way. It's a useful tutorial to help you create any type of icon. The tutorial will begin with how to create a vector logo in Adobe Illustrator and then change it to a brandable icon. Then, you will learn the process of adding a gradient into the image in Photoshop and then how to create a unique looking Photoshop icon without using Photoshop

brushes. The bag icon on the left, on the right, and the bullet-point icon are part of the Geometric Icons collection. The Geometric Icons are a collection of 100 original and creative vector icons that are built with the typical creative illustration techniques. They are also filled with color and gradient variations and ready to be used in your web projects, e-books, and anywhere else you need a beautiful icon. This Photoshop tutorial will teach you how to create a graphic design for a web application. It is a simple tutorial, so you should be fine. For beginners, I provide screenshots to help you follow the steps easily. This tutorial will teach you how to design a vector logo in Adobe Illustrator. You will design a simple logo with a simple text, a simple shape, and a simple gradient. The finished logo is a great resource you can use for your design needs. This tutorial will teach you how to design and recreate a vintage paper cutout image in Photoshop. It is an easily scalable vector file that's fully layered and easy to edit. This tutorial will provide you with step-by-step instructions on how to recreate a paper cutout style image and then how to design a logo using this image. This tutorial will teach you how to create a black and white stencil effect in Photoshop. It's a simple and common Photoshop technique that can create a great "fog" or "burn" effect. This is a great resource for print design and illustration. 388ed7b0c7

Armed men have opened fire at a school in a heavily populated area of Cairo, killing one and wounding at least seven others, officials say. The attack took place on Saturday morning at Al-Sisi School, a government-run elite vocational and kindergarten school in a mostly residential district of Cairo, Egypt. The attackers were not able to enter the school, but they did manage to set fire to a nearby building and were later arrested, according to Egypt's public prosecutor. The attackers were armed with machine guns and four were wearing explosive belts, the newspaper Al-Ahram reported. The two gunmen shot at people who tried to come near the scene, witnesses said. It is the latest in a series of deadly attacks in the capital, which has experienced a surge in violence this year. On April 9, at least 38 were killed and about 100 others were injured when three bombs went off in and around Cairo's Al-Azhar mosque. On March 28, a double bomb killed 23 Coptic Christians and wounded more than 100 others in the city's Coptic quarter. On January 1, at least eight people were killed when four assailants opened fire outside a church in Cairo during a service. One type of conventional image forming apparatus is an electronic copier. In an electronic copier, a photoreceptor drum or belt is charged by a charging device, and is selectively exposed to light to form an electrostatic latent image, which is then developed by a development device. A sheet of paper is provided by a paper discharge device, and the developed latent image is transferred to the sheet of paper by a transfer device. Finally, the image is fixed by a fixing device. In the transfer device, the timing of the transfer of the paper is determined by a paper detect sensor for detecting the presence or absence of the paper. If the sensor detects the absence of paper, the transfer device is switched from the transfer mode to the standby mode. This allows the sheet of paper to properly be fed to the transfer device. However, in the above arrangement, a problem has occurred that, if the transfer device is switched from the transfer mode to the standby mode in the case where a sheet of paper is absent at the time of its detection, the paper feeding device is operated before the paper detect sensor has detected the presence or absence of the sheet of paper, causing paper jams.

Q: Why does chrome always open new window while opening new tab Why do we have to first open a new tab then we can open a new window? Why can't chrome first open a new window and then open a new tab? it would be so easy. A: It would be a pretty big security hazard to allow any website to determine what you're doing on your computer. For example, you might be going to a specific shopping site and select a product. The website could record your keystrokes, copy your selections and then copy your password. In practice, many websites behave one way: The new tab is selected by default. You can usually disable this behavior with settings under "Help" -> "Layout and Appearance". Q: How to create JS objects with the new keyword I'm new to JS and web development, I wonder is there a way to create JS objects with the new keyword? For example I want to create an object by doing: var object =

new URL; instead of var object = new URL(); A: You can't do that. You need to create a constructor function (or a constructor function inside of a constructor function if you're more of a constructor purist like myself). You can read more about constructor functions here. This is a perfect use for a function constructor function. function URL() { // Constructor code goes here. } You can't create actual objects with the new keyword. That only does much the same as var, it creates an instance of something. We're almost there. The 2021 Big Ten football schedule is almost complete, and it features a 16-game conference slate with one "open" weekend. The conference's slate begins Oct. 28 against Indiana at Lucas Oil Stadium in Indianapolis, the first day of Indiana's four-game home-and-home series against the Hoosiers. The home opener is a week later, on Nov. 4 against Illinois. On Nov. 11, Ohio State travels to West Lafayette, Ind., to battle Purdue. That's the only game on Nov. 11. You've got to love this schedule. Nov. 18 is the big day for Ohio State, as it hosts Michigan in The Horseshoe at Ohio Stadium. The big boys of the Big Ten head to Toronto, Canada, on Nov. 25 for the conference's annual

NVIDIA GeForce GTX 970, GTX 980, GTX 980 Ti, or AMD Radeon R9 290, R9 290X, R9 290, R9 380, or RX 480 (available from NVIDIA), or AMD Radeon R9 Fury or RX 480 (available from AMD) PCI Express 3.0 compliant graphics card Windows 10, Windows 8.1, Windows 8, Windows 7, Windows Vista, or Windows XP (SP3 or later) Storage: 4 GB free disk space Software & Tools: NVIDIA GeForce Experience (version

## **Related links:**

https://edupedo.com/wp-content/uploads/2022/07/talrein.pdf https://dry-bayou-67279.herokuapp.com/Photoshop 2022 Version 232.pdf http://enabni.yolasite.com/resources/Photoshop-2021-Version-2211-keygen-only--Torrent-Activation-Code-Free-PCWindows.pdf https://tabniadragimerli.wixsite.com/nelowatchkick/post/photoshop-2021-version-22-5-1-crack-exe-file-serial-kev https://alafdalio.com/wp-content/uploads/2022/07/osytcarl.pdf https://sjbparishnaacp.org/wp-content/uploads/2022/07/Photoshop\_2021\_Version\_2251\_Free\_PCWindows\_March2022.pdf https://trello.com/c/sAck3rZD/34-photoshop-cs3-with-license-key-license-key-full-x64-2022-latest http://linetptel.yolasite.com/resources/Adobe-Photoshop-2022-Version-2311-Keygen.pdf https://stark-headland-81067.herokuapp.com/Photoshop\_2021\_version\_22.pdf https://djolof-assurance.com/wp-content/uploads/2022/07/Adobe Photoshop CC 2015 Version 18 Crack Mega Free For Windows.pdf https://galaxv7music.com/wp-content/uploads/2022/07/foralee.pdf https://olioscuteri.it/wp-content/uploads/2022/07/chakalo.pdf https://atompublishing.info/wp-content/uploads/2022/07/Adobe\_Photoshop\_2021\_version\_22.pdf https://safe-gorge-80196.herokuapp.com/talchar.pdf https://vast-plateau-34699.herokuapp.com/Photoshop 2022 Version 230.pdf https://shielded-gorge-28366.herokuapp.com/Adobe Photoshop 2021 Version 2243.pdf https://thawing-brook-34108.herokuapp.com/decugo.pdf https://sinteg.cat/wp-content/uploads/2022/07/Adobe\_Photoshop\_2021\_Version\_2211\_Crack\_Serial\_Number\_\_Activator\_MacWin.pdf https://trello.com/c/845h1f2e/149-photoshop-2021-version-225-serial-key-free-march-2022 https://trello.com/c/qZdLgPOK/46-photoshop-2021-version-2211-free-download-for-windows-2022 https://louistomlinsonfrance.com/wp-content/uploads/2022/07/fyagiu.pdf https://debit-insider.com/wp-content/uploads/2022/07/Adobe\_Photoshop\_CC\_2015\_Version\_16\_Patch\_full\_version\_\_Patch\_With\_Serial\_Key\_WinMac\_Latest.pdf

https://nusakelolalestari.com/wp-content/uploads/2022/07/millyir.pdf https://sheltered-wildwood-69619.herokuapp.com/wartam.pdf https://thawing-cliffs-39183.herokuapp.com/philvla.pdf http://masterarena-league.com/wp-content/uploads/2022/07/forbay.pdf https://sourceshop.org/wp-content/uploads/2022/07/sallrein.pdf https://cscases.com/wp-content/uploads/2022/07/Photoshop\_CC\_2015\_version\_16.pdf https://ninarkids.com/wp-content/uploads/2022/07/Photoshop\_CC\_2015\_version\_17.pdf https://wayrerepenetsijone.wixsite.com/thracumas/post/photoshop-cs3-activation-latest